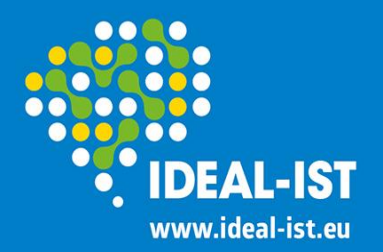

# **How to participate, H2020 instruments**

**Dina Bērziņa,** ICT, FET, Energy, ECSEL NCP in Latvia, H2020 NCP National coordinator

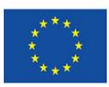

This project has received funding from the European Union's Horizon 2020 research and innovation programme under grant agreement No 645216

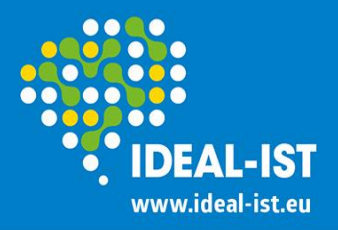

# **Participant Portal – working platform for all activities within H2020:**

[ec.europa.eu/research/participants/portal/desktop/en/](http://ec.europa.eu/research/participants/portal/desktop/en/home.html) [home.html](http://ec.europa.eu/research/participants/portal/desktop/en/home.html)

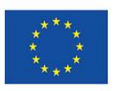

This project has received funding from the European Union's Horizon 2020 research and innovation programme under grant agreement No 645216<br>2<br>2

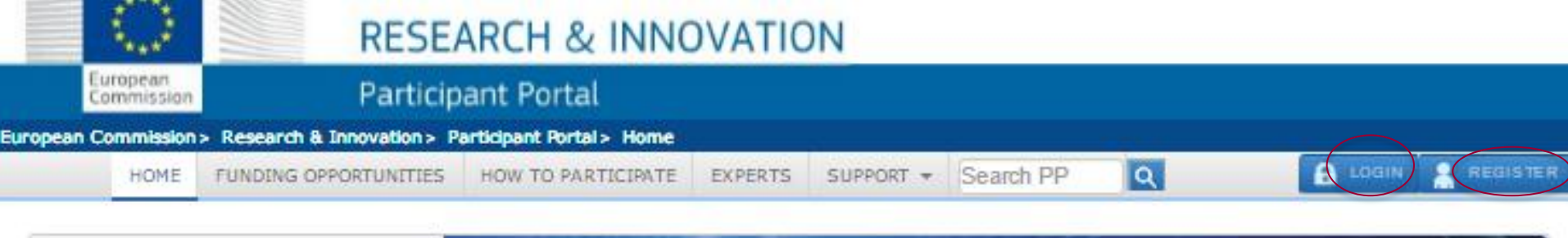

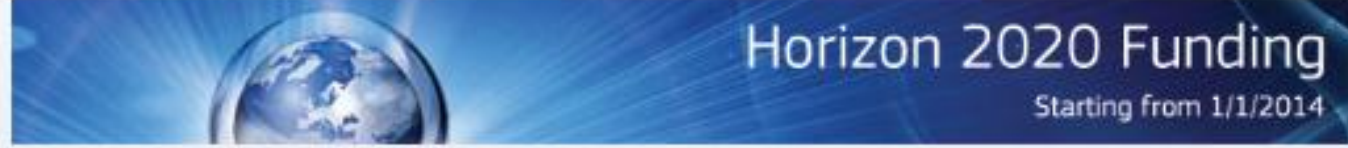

On this site you can find and secure funding for projects under the following EU programmes:

- . 2014-2020 Horizon 2020 research and innovation framework programme
- . 2007-2013 7th research framework programme (FP7) and Competitiveness & Innovation Programme (CIP)
- . 3rd Health Programme, Asylum, Migration and Integration Fund, Consumer Programme, COSME, Internal Security Fund Borders, Internal Security Fund Police, Justice Programme, Promotion of Agricultural Products Programme, Rights, Equality and Citizenship Programme and Research Fund for Coal & Steel

#### Non-registered users

- · search for funding
- . read the H2020 Online Manual & download the legal documents
- · check if an organisation is already registered
- . contact our support services or check our FAQs

#### **Registered users**

- · submit your proposal
- $\bullet$ sign the grant
- manage your project throughout its lifecycle  $\bullet$
- · register as expert advising the Commission

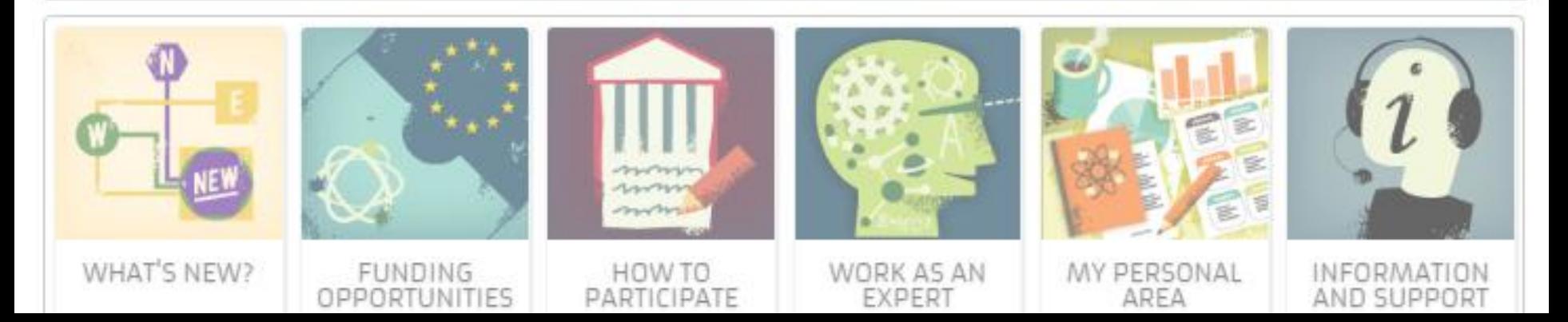

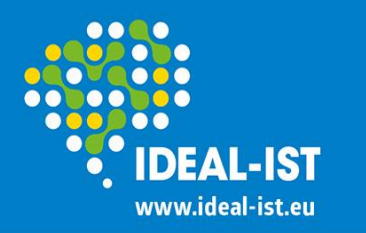

## **Participant Portal 2/3**

**Your Worldwide ICT Support Network** 

[ec.europa.eu/research/participants/portal/desktop/en/home.html](http://ec.europa.eu/research/participants/portal/desktop/en/home.html)

- **What's new:** latest news (calls, document changes, etc.)
- **Funding opportunities:** detailed information on Calls for proposals
- **How to participate:** H2020 online manual; H2020 reference documents; Organisation registration; SME dedicated page; Participation of non-EU countries, etc.
- **Work as an expert:** anybody can apply (not NCPs), especially appreciated – women from industry
- **My personal area:** with login work with proposals, projects, personal expert CV

**Support:** H2020 online manual; Horizon 2020 helpdesk; National Contact Points (NCPs); Frequently Asked Questions (FAQ); contact the Participant Portal IT helpdesk research and innovation programme 15-16 September 2016 **4** 

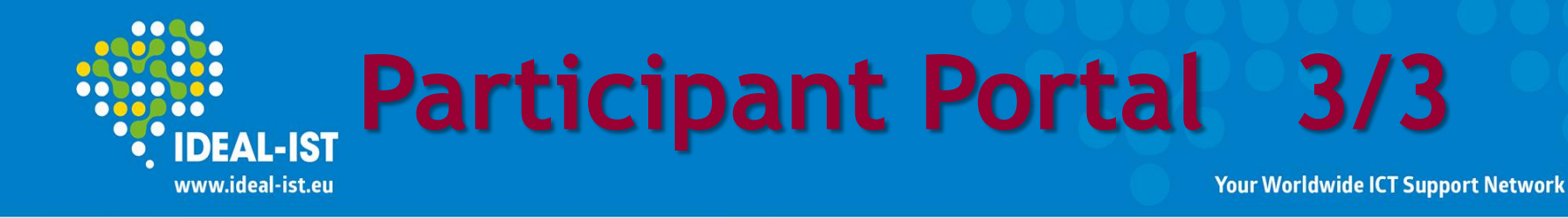

### **Non-registered users:**

- search for funding,
- read the H2020 Online Manual & download the legal documents,
- check if an organisation is already registered,
- contact support services or check FAQs

## **Registered users (ECAS login and password):**

- submit your proposal,
- sign the grant,
- manage your project throughout its lifecycle,
- register as expert advising the Commission

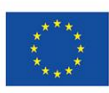

This project has received funding from the European Union's Horizon 2020 research and innovation programme under grant agreement No 645216<br>5

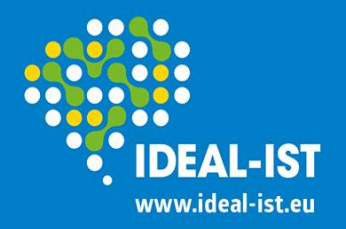

## **ECAS password**

**Your Worldwide ICT Support Network** 

## • **ECAS - European Commission Authentication Service:**

is the system that validates the identity of users accessing the online services and websites operated by the European Commission; it *allows users to access most of the digital systems* developed or used by the European Institutions

### • **the same login and password:**

is to be used for any system under ECAS authentication Managed by the Commission

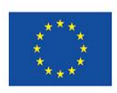

This project has received funding from the European Union's Horizon 2020 research and innovation programme under grant agreement No 645216<br>6

## **Registration (ECAS password)**  $\bullet\bullet$

www.ideal-ist.eu

**Your Worldwide ICT Support Network** 

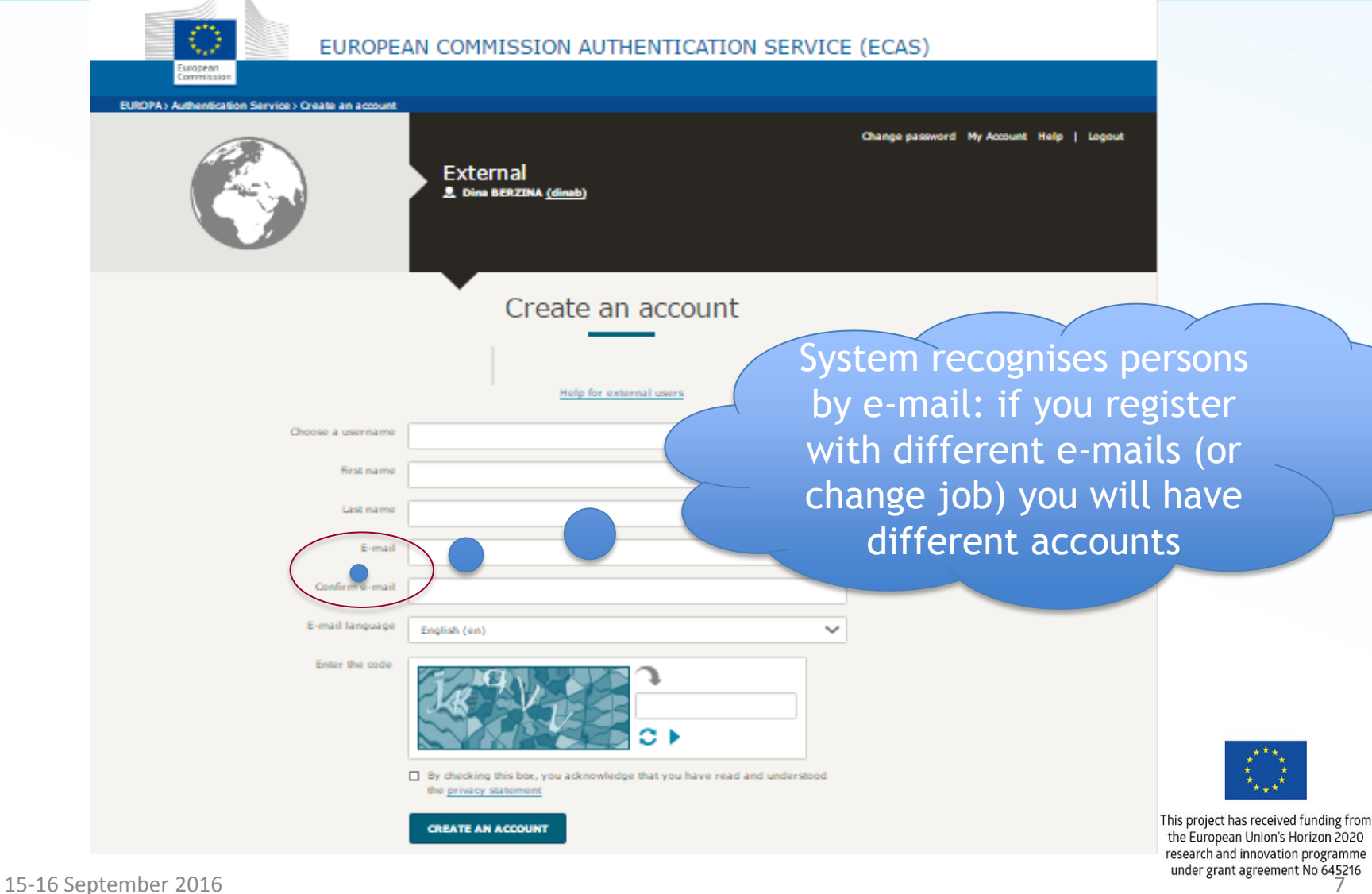

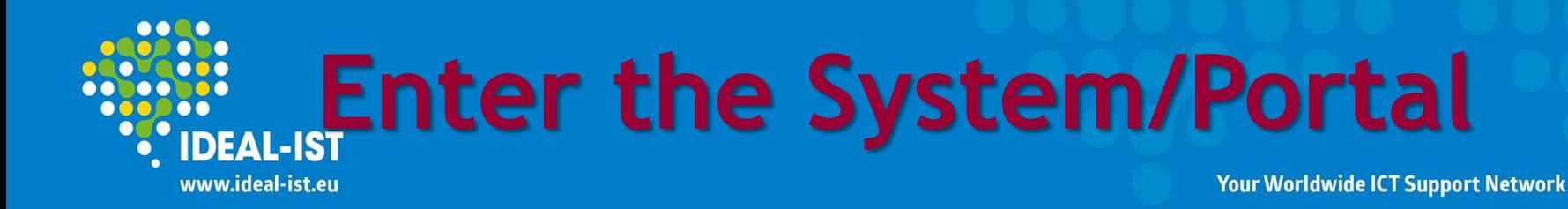

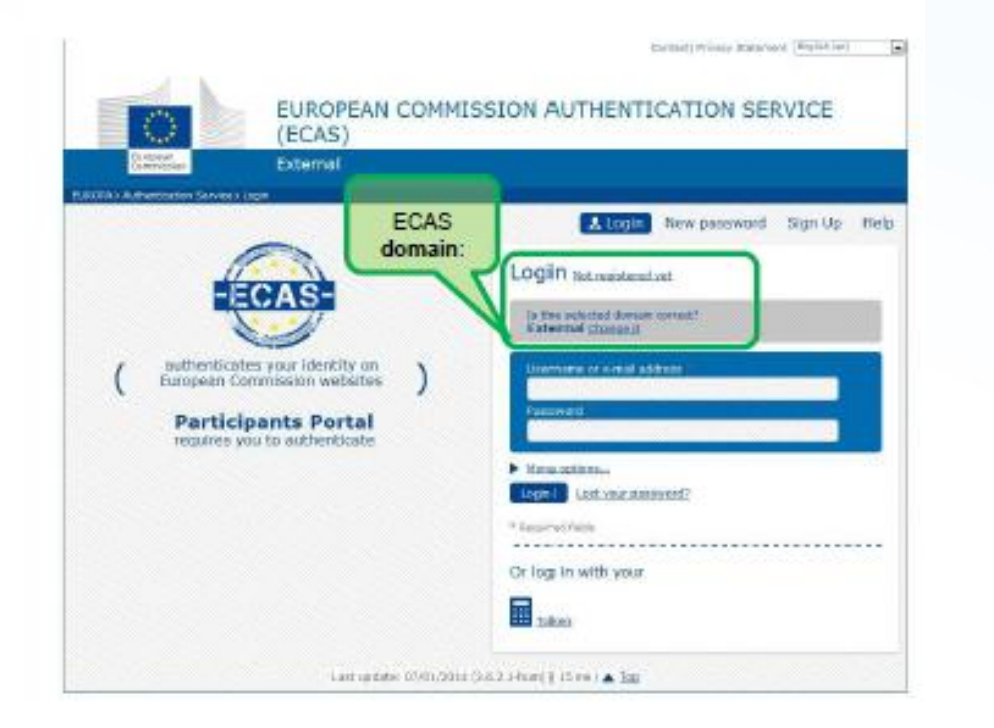

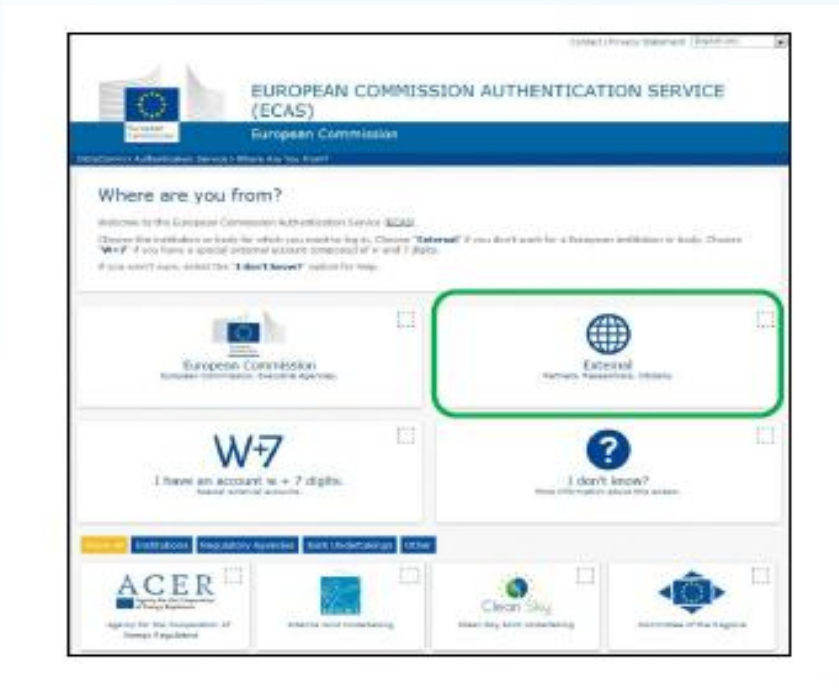

Login = e-mail + password Choose domain = external

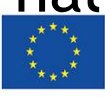

This project has received funding from the European Union's Horizon 2020 research and innovation programme under grant agreement No 645216<br>8 % & 8 % & 8 % & 8 % & 8 % & 8 % & 8 % & 8 % & 8 % & 8 % & 8 % & 8 % & 8 % & 8 % & 8 % & 8 % & 8 % & 8 % & 8 %

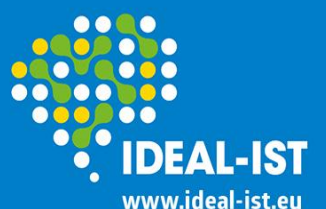

## **My area**

#### **Your Worldwide ICT Support Network**

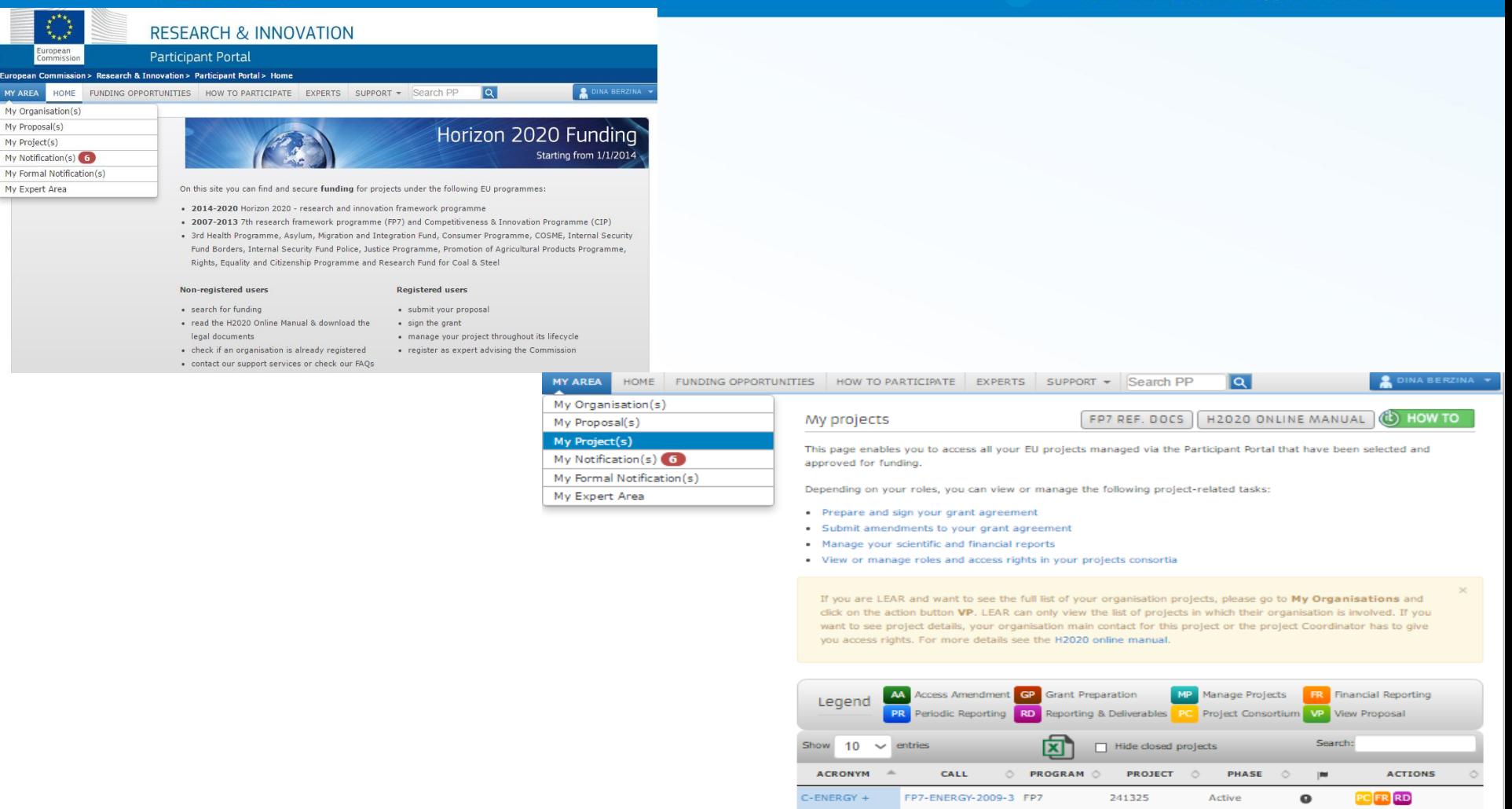

C-ENERGY 2020

Idealist2011

Idealist2014

NCPs CaRE

H2020-LCE-2014-4 H2020

FP7

FP7

**H2020** 

FP7-ICT-2007-3

FP7-ICT-2011-7

H2020-SC5-2014-

one-stage

641003

231367

288598

642025

Active

Active

Active

Active

 $\Omega$ 

 $\bullet$ 

 $PC$   $VP$   $MP$ 

 $P$ R

**PR** 

VP MP

15-16 September 2016 Dina Bērziņa - Baku 9

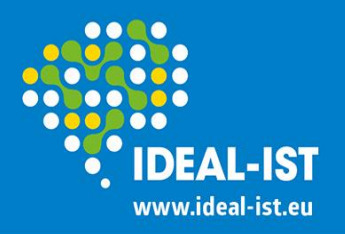

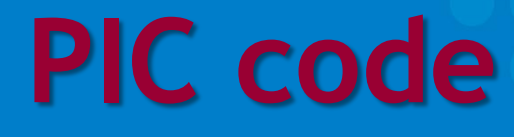

• **PIC - Participant Identification Code**

is a unique 9-digit identifier for the European Commission to confirm organisation's details.

Before registering it is recommended to check whether the organisation does not already have a PIC code:

[https://ec.europa.eu/research/participants/portal/deskto](https://ec.europa.eu/research/participants/portal/desktop/en/organisations/register_sec.html)

[p/en/organisations/register\\_sec.html](https://ec.europa.eu/research/participants/portal/desktop/en/organisations/register_sec.html)

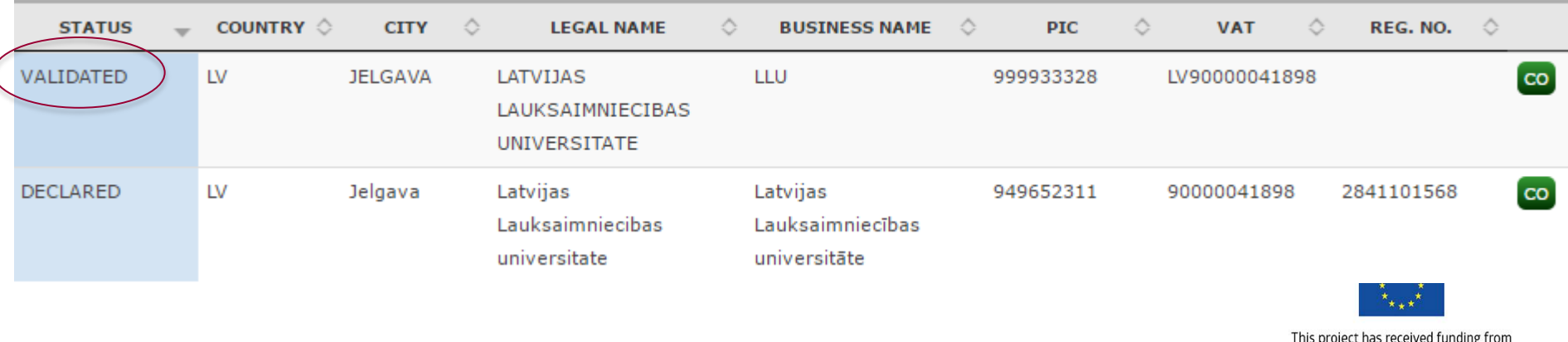

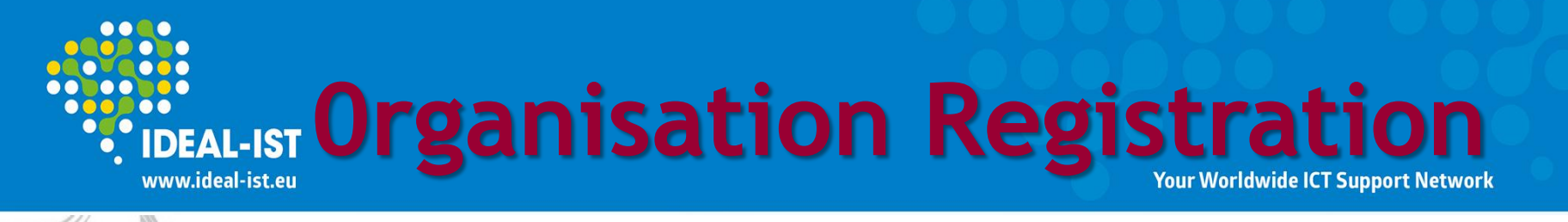

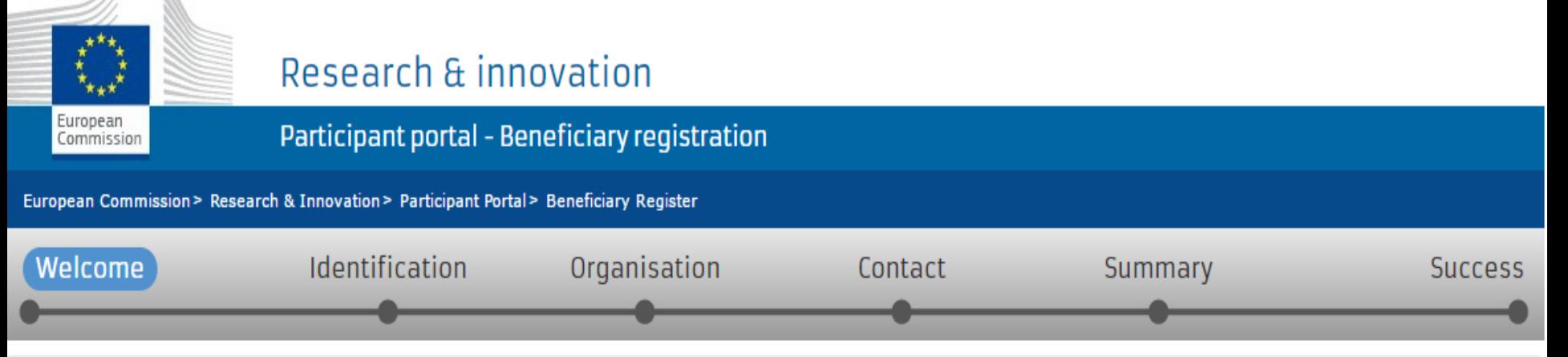

## $\triangle$  Welcome to the Beneficiary's Register

The Registration Wizard will guide you through the process of registration.

✔ Please keep the basic legal information (Registration extract, VAT data) of the organisation at hand so you can fill in the forms quickly and correctly.

The registration process normally takes about 5-10 minutes to complete. The system will automatically save the information provided during registration in case you want to exit the wizard. Your data will be restored the next time you will access the Beneficiary's Register.

At the end, it will assign and display the PIC (Participant Identification Code) of your organisation.

Next 2

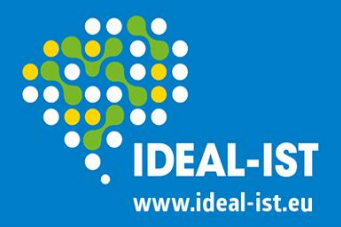

## **Guides 1/2**

**Your Worldwide ICT Support Network** 

### **Online manual:** [ec.europa.eu/research/participants/docs/h2020-funding-](http://ec.europa.eu/research/participants/docs/h2020-funding-guide/index_en.htm)

### [guide/index\\_en.htm](http://ec.europa.eu/research/participants/docs/h2020-funding-guide/index_en.htm)

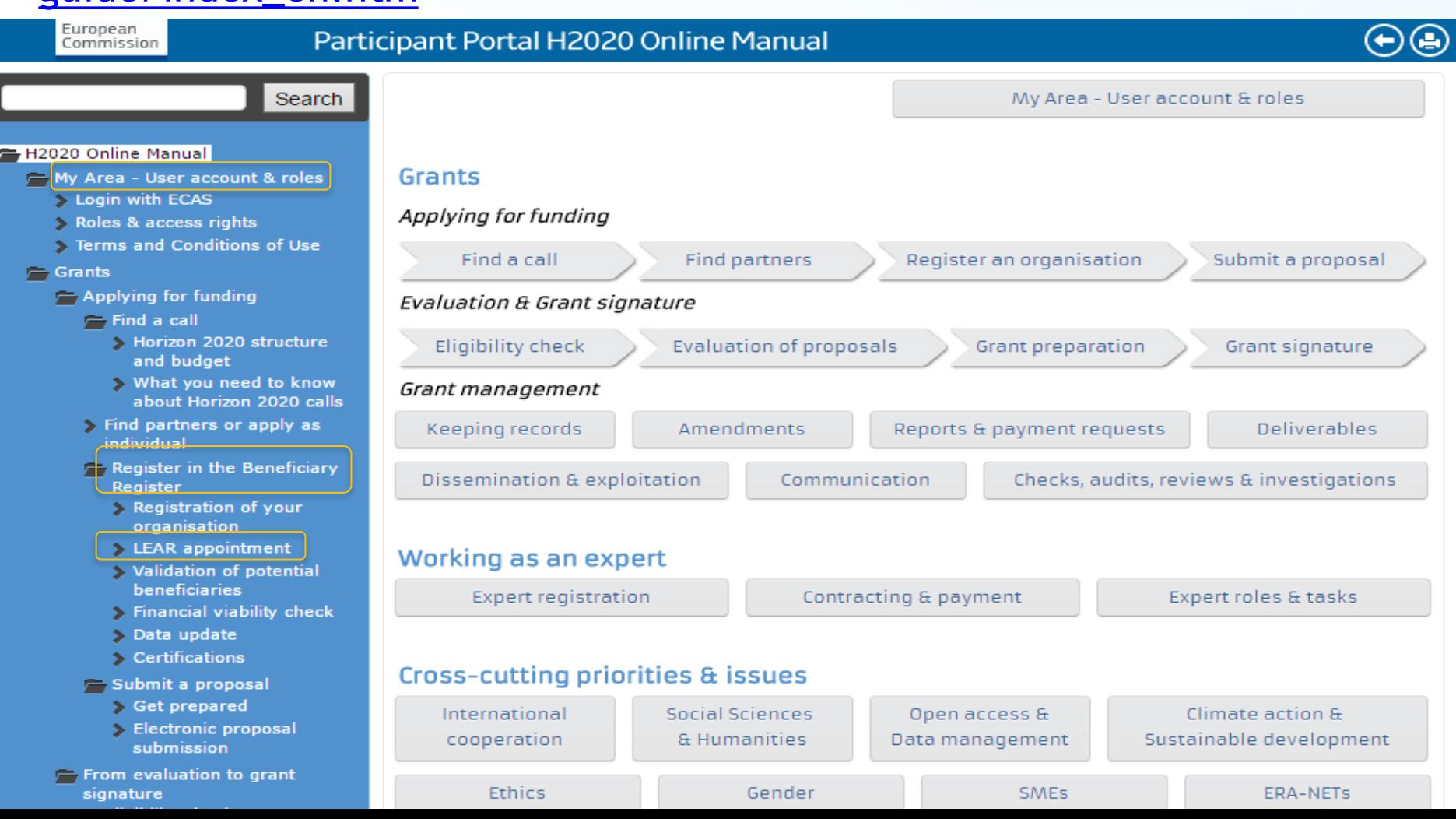

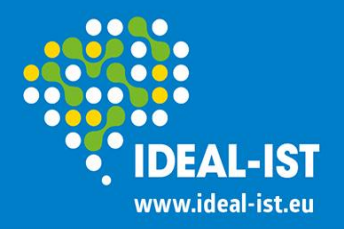

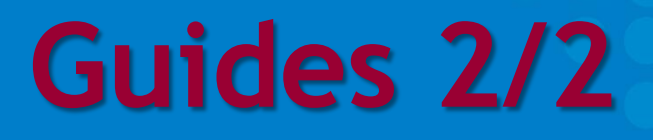

**How to create an ECAS account (EC presentation**, but form H2020 start and displays old visual look of Participant Portal**):**  [ec.europa.eu/research/participants/data/support/how\\_to\\_create\\_an\\_ec](http://ec.europa.eu/research/participants/data/support/how_to_create_an_ecas_account.pps) [as\\_account.pps,](http://ec.europa.eu/research/participants/data/support/how_to_create_an_ecas_account.pps)

## **Guide on beneficiary registration, validation and financial viability check (EC official document):**

[ec.europa.eu/research/participants/data/ref/h2020/grants\\_manual/lev/](http://ec.europa.eu/research/participants/data/ref/h2020/grants_manual/lev/h2020-guide-lev_en.pdf) [h2020-guide-lev\\_en.pdf](http://ec.europa.eu/research/participants/data/ref/h2020/grants_manual/lev/h2020-guide-lev_en.pdf),

### **Beneficiary Register:**

[ec.europa.eu/research/participants/data/support/manual/urf.pdf,](http://ec.europa.eu/research/participants/data/support/manual/urf.pdf)

## **SME Self-Assessment Guidance:**

ec.europa.eu/research/participants/data/support/manual/urf

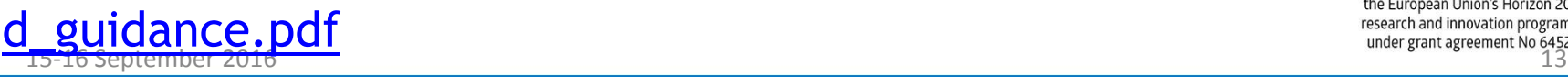

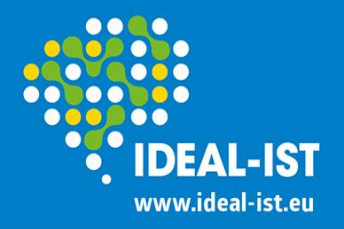

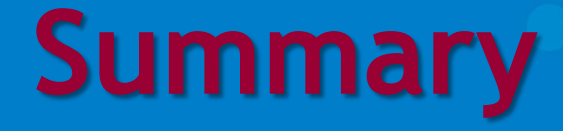

## **All the stages** of proposing, Grant Agreement signature, project management and reporting **are on-line** = no more printing out and signing papers

## **The only 'paper' documents to EC are:**

the H2020 LEAR appointment Letter (original - signed and stamped) with Annexes

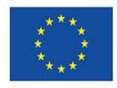

This project has received funding from the European Union's Horizon 2020 research and innovation programme under grant agreement No 645216<br>15-16 September 2016

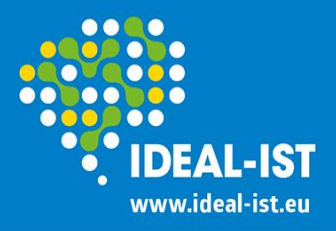

# **H2020 instruments – project types**

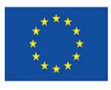

This project has received funding from the European Union's Horizon 2020 research and innovation programme under grant agreement No 645216<br>15

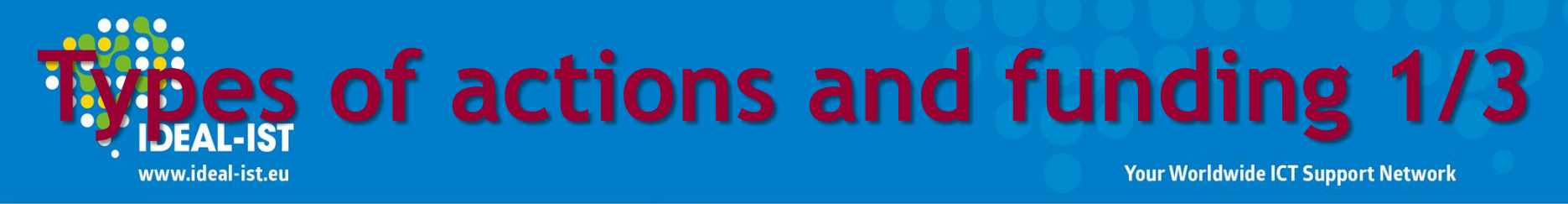

### **Work Programme: General Annexes - D. Types of action**

- *Research and Innovation Action (RIA)* includes basic and applied research, technology development and integration, testing and validation on a small-scale - 100% funding rate
- *Innovation Action (IA)* produces plans and arrangements or designs for new, altered or improved products, processes or services - 70% funding rate (100% for non-profit legal entities)
- **Overlaps**: '**prototyping**', '**testing**', '**demonstrating**' and '**piloting**' possible in Innovation Actions as well as in Research and Innovation Actions; Innovation Actions may include limited **research and development activities**
- *Coordination and Support Action (CSA)* primarily consists of accompanying measures, coordination or support services, policy dialogues and mutual learning exercises and studies, networking and coordination between programmes in different countries, etc. - 100% funding rateresearch and innovation programme ECOLITENTIES LOCALITE IN 1989 AND TRANSPORTED TRANSPORTED TRANSPORTED TRANSPORTED TRANSPORTED TRANSPORTED TRANSPORTED TRANSPORTED TRANSPORTED TRANSPORTED TRANSPORTED TRANSPORTED TRANSPORTED TRANSPORTED TRANSPORTED TRANSPOR

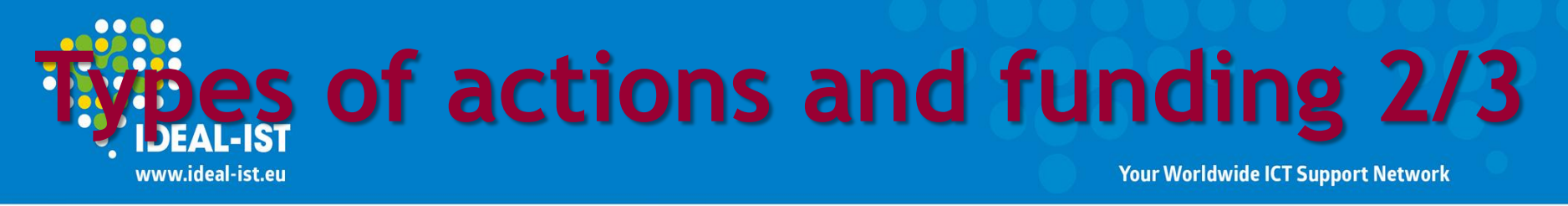

- *SME Instrument* is targeted at all types of innovative SMEs showing a strong ambition to develop, grow and internationalise:
	- **phase 1** feasibility study verifying the technological/practical and economic viability of an innovation idea/concept with considerable novelty to the industry sector  $-50,000 \in$ ;
	- **phase 2** addresses specific challenge and demonstrates high potential in terms of company competitiveness and growth underpinned by a strategic business plan - 70%;
	- **phase 3** commercialisation no financial support;
	- **Mentoring and coaching** for phase 1 and phase 2
- *Prizes (recognition or inducement)*: the contestant must not have received any other EU prize before that in the subject of the current competition – depending on WP, varies
- **17 SEPTEMBER 2016 17 SEPTEMBER 2016 17 SEPTEMBER 2016 17 SEPTEMBER 2016 17 SEPTEMBER 2016 17 STATE SCRIBE 2016 17 STATE 3 STATE 3 STATE 3 STATE 3 STATE 3 STATE 3 STATE 3 STATE 3 STATE 3 STATE 3 STATE 3 STATE 3 STATE 3 STA** • Marie Skłodowska-Curie actions (Innovative Training Networks ( Individual Fellowships (IF); Research and Innovation Staff Exchangement

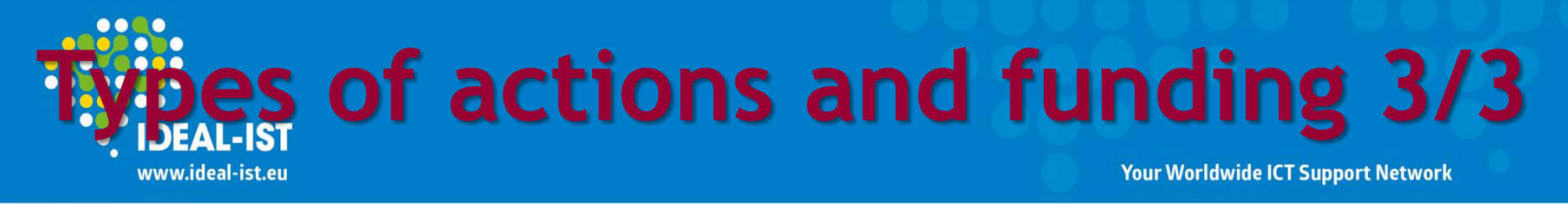

### **Programme Co-fund Actions:**

- *ERA-net* supports public-public partnerships, including joint programming initiatives between Member States, in their preparation, establishment of networking structures, design, implementation and coordination of joint activities - 33%
- *European Joint Programme (EJP)* supports coordinated national research and innovation programmes in implementing a joint programme of activities (research, innovation, coordination, training, dissemination activities) - 70%
- *Pre-Commercial Procurement (PCP)* cofunding for a group of procurers ('buyers group') to undertake together one joint PCP procurement leading to one joint evaluation of offers - 30%
- *Public Procurement of Innovative Solutions (PPI)* enables groups of procurers to share the risks of acting as early adopters of innovative solutions, whilst opening market opportunities for industry - 50% research and innovation programme nder grant agreement No 645216<br>15-16 September 2016

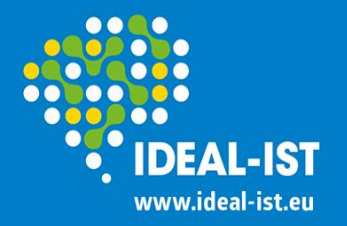

## **Funding rates**

**Your Worldwide ICT Support Network** 

**General Annexes - D. Types of action: specific provisions and funding rates**

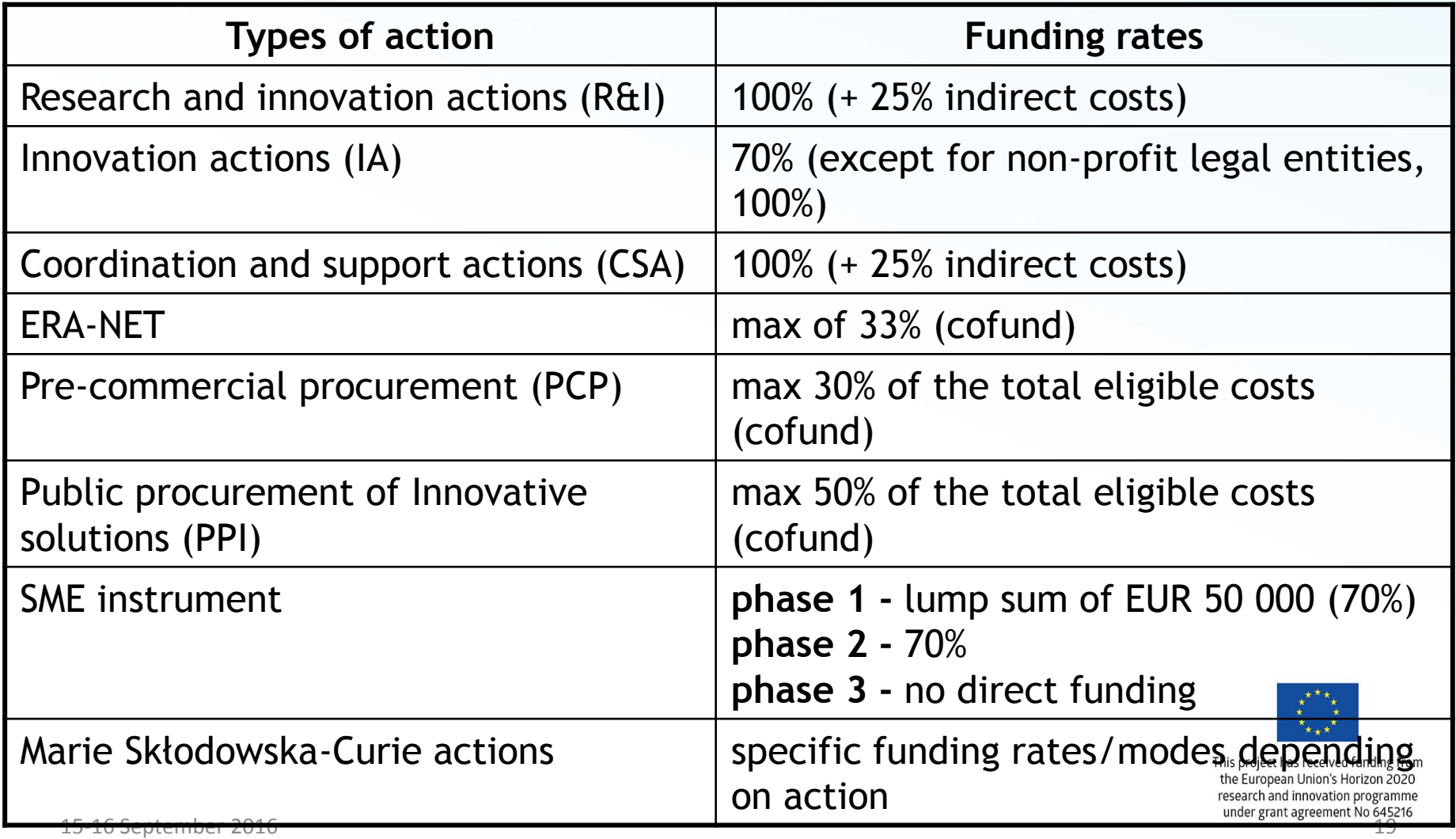

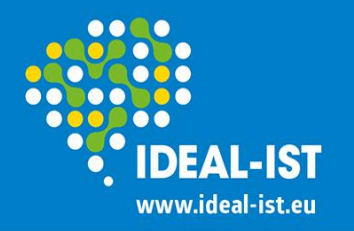

## **Eligibility criteria**

**Your Worldwide ICT Support Network** 

### **Work Programme: General Annexes - C. Standard eligibility conditions**

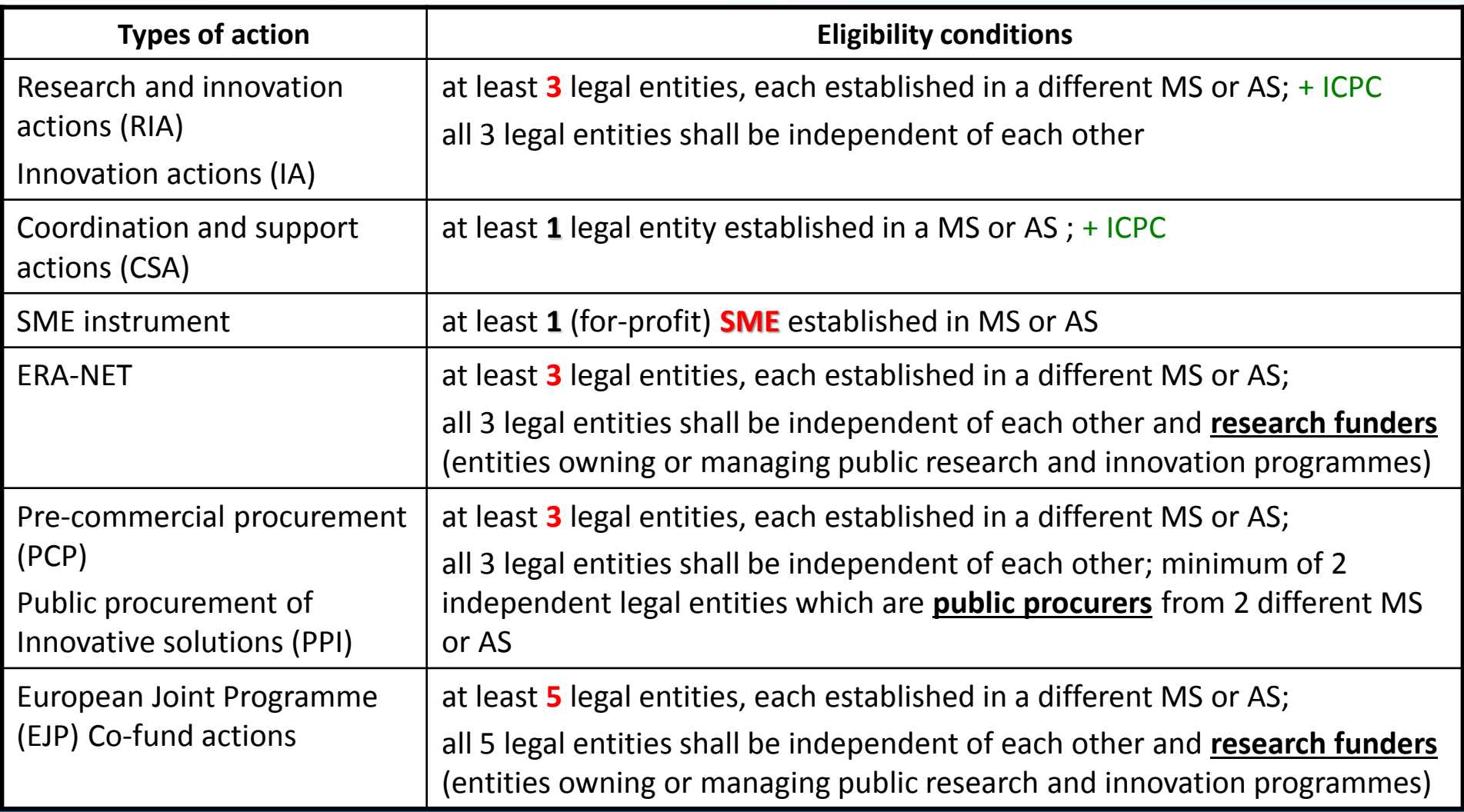

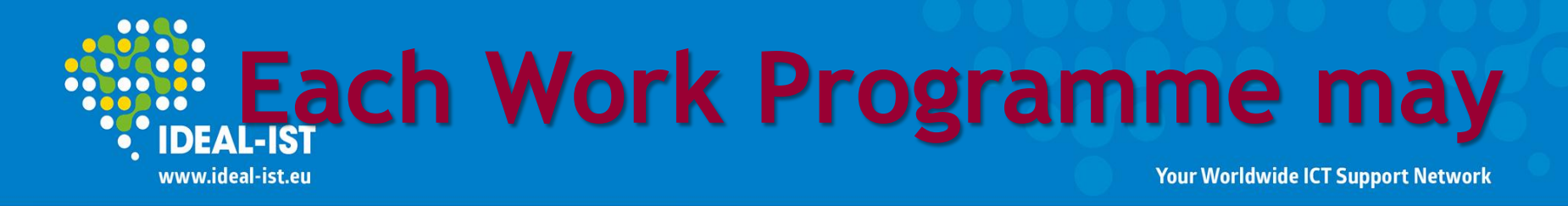

**change eligibility criteria or funding rates depending on the Call or Topic content:**

- *restrict eligibility of participants* from third countries (e.g. security concerns, reciprocity),
- *introduce additional eligibility criteria* (e.g. number of participants, type of participant and place of establishment),
- *specify third countries* that are eligible for funding,
- lay down further details for the application of the award criteria, and specify weighting and thresholds,
- *specify the funding rate* for an action (lump sums or scale of unit costs can be used for an action)
- *identify beneficiaries for grants* without a call for proposals

This project has received funding from the European Union's Horizon 2020 research and innovation programme under grant agreement No 645216<br>21 Paul – Channel Step terms (2016 – 21 Paul – 21 Paul – 21 Paul – 21 Paul – 21 Paul – 21 Paul – 21 Paul – 21

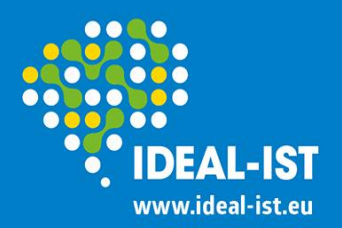

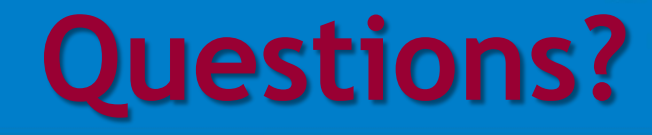

## • вопросы можете задавать на русском

## • answers will be in English

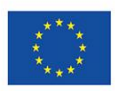

This project has received funding from the European Union's Horizon 2020 research and innovation programme under grant agreement No 645216<br>15-16 September 2016 22